View metadata, citation and similar papers at core.ac.uk

 $: 10062475(2010)03-0015-04$ 

(厦门大学计算机科学系,福建厦门 361005)

: 提高三维场景的运行速度 --直以来都是程序开发人员需要面临的 --大难题, 随着面向主流应用的 多核处理器的出 现与普及,利用处理器提供的多个内核而不通过编写多线程的方法来提高程序的并行性成为了一种可能 本文介绍虚 拟现实开发工具 OpenGL和共享存储系统并行编程接口 OpenMP:分析 OpenGL绘制三维场景的一般过程:并以纹理映射 为例着重探讨在 OpenGL程序中使用 OpenMP来提高程序并行性的方法

:虚拟现实; 多核; OpenGL; OpenMP; 并行化

 $:TP3919$ doi 10 3969/j issn 1006-2475 2010 03 005  $\therefore$  A

## Research on Parallelization of Three-dimensional Scene Based on Multi-core Processors

WU Wersn LU Da

(Dept of Computer Science, X im en University X im en 361005, China)

Abstract Inproving the speed of three din ensional scene has always been a mapr challenge which programmers need to face W ih the appearance and popularization of the multi core processor, using the cores on processor instead multi-threading methods to in prove parallelism of the program has become a possibility. This article in troduces the development of virtual reality tools OpenGL and parallel programming interface OpenMP which is a shared memory systems analyzes the general process of using OpenGL to draw up the three-dimensional scene, and takes the texturem apping as an example to discuss how to used OpenMP in the OpenGL program to enhance the parallelism.

Key words virtual reality, multicore, OpenGL; OpenMP, parallelization

0  $, 3D$  $(PC)$  $(V$  irtual Reality) OpenMP W in  $32^{[1-2]}$ pThread  $W$  in 32 pThread OpenMP **Intel** , Intel C + + 9. 1 M icrosoft  $Co$ -Design Automation Inc  $S$  in on David V isual Studio 2005  $O$  per $M$  P **《EE T** in es》  $\cdot$   $\alpha$ 2005  $m$  an  $n$  $: 200910 - 27$  $(1985-),$  $\cdot$  $\vdots$  $(1954-$ © 1994-2010 China Academic Journal Electronic Publishing House. All rights reserved. http://www.cnki.net

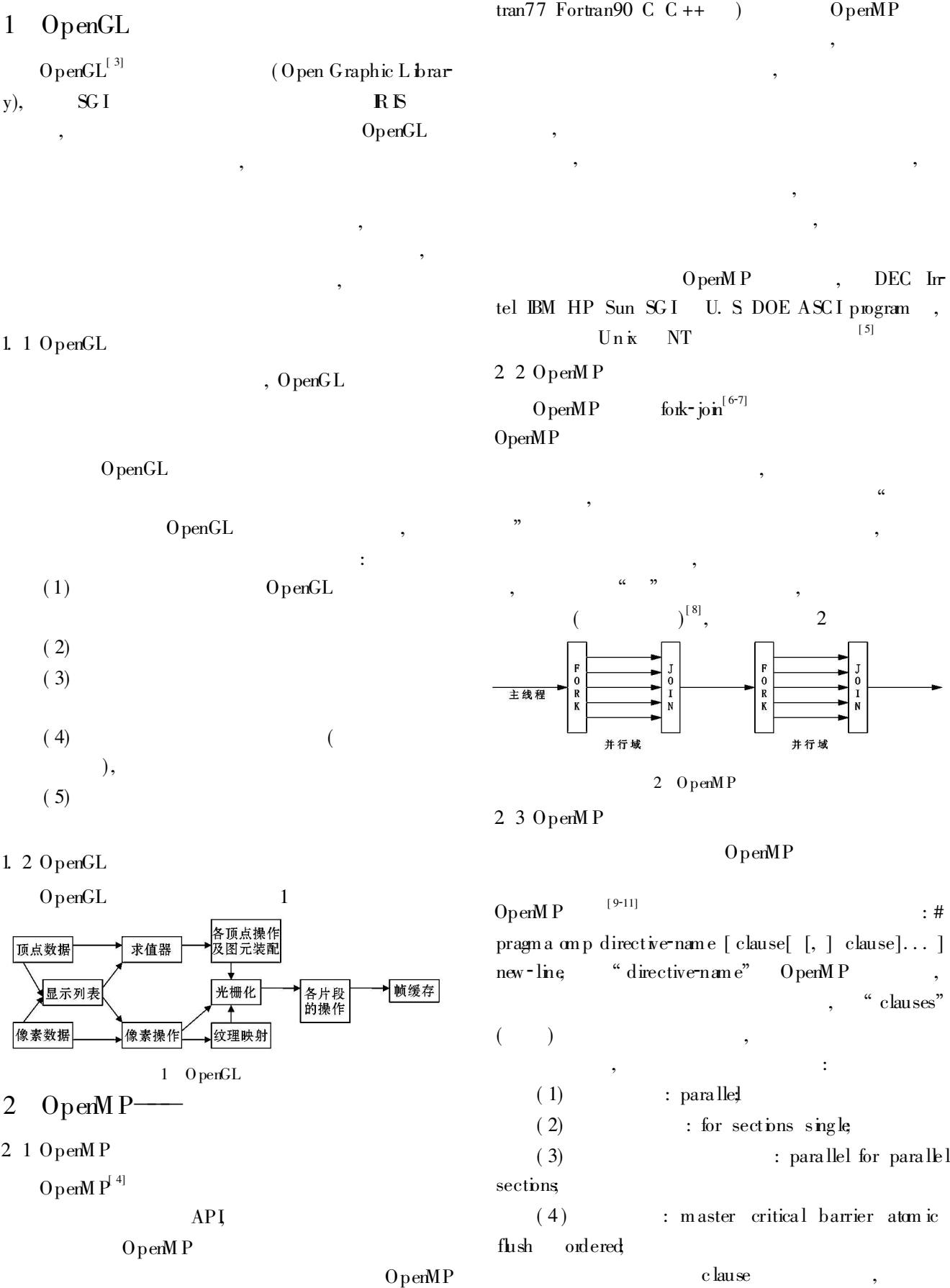

© 1994-2010 China Academic Journal Electronic Publishing House. All rights reserved. http://www.cnki.net

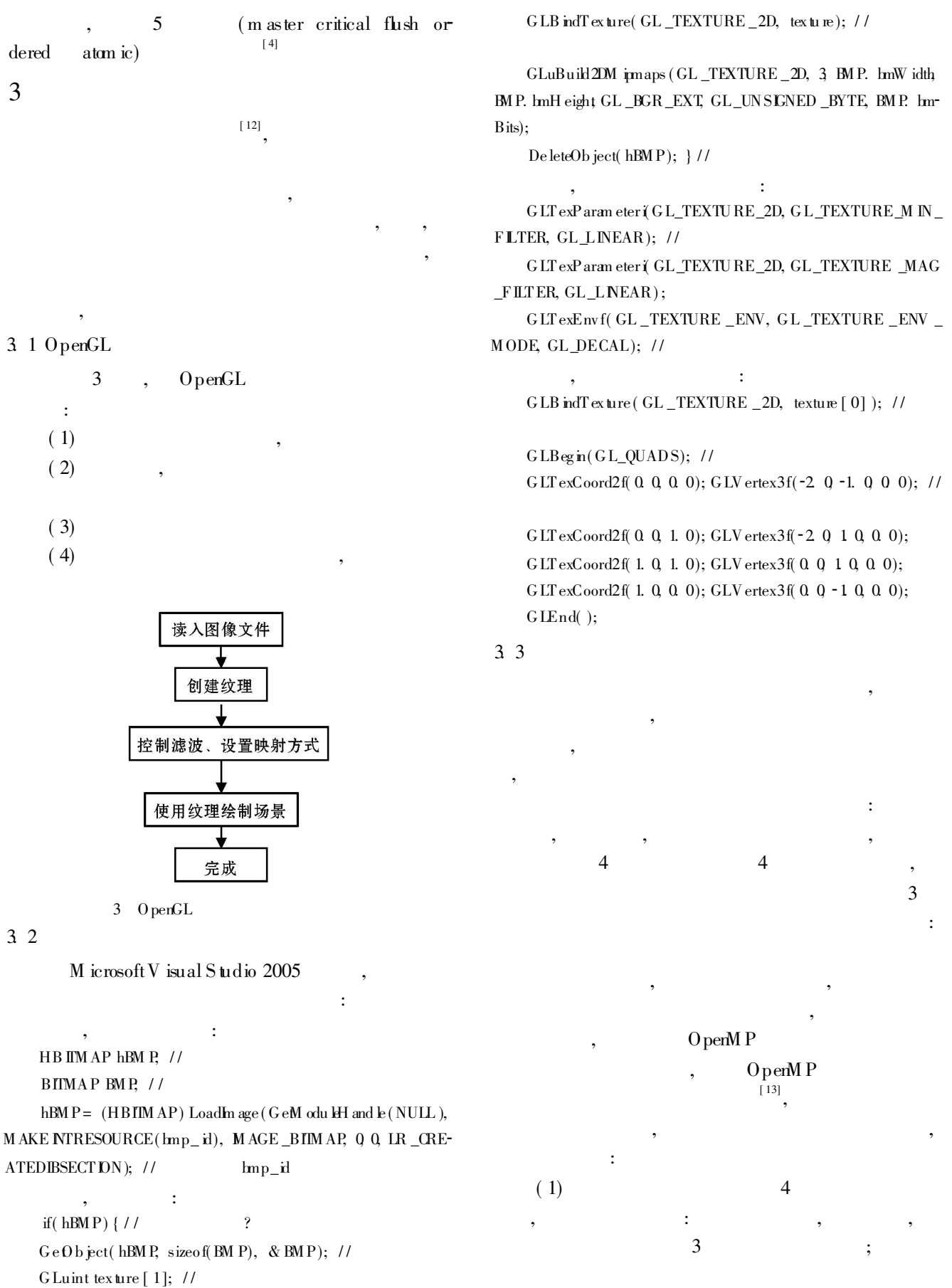

CHGenTextures(1, texture); //<br>CHGenTextures(1, texture); //<br>CHGenTextures(1, texture); //<br>Durinal Electronic Publishing House. All rights reserved. http://www.cnki.net

 $1\,8$ 

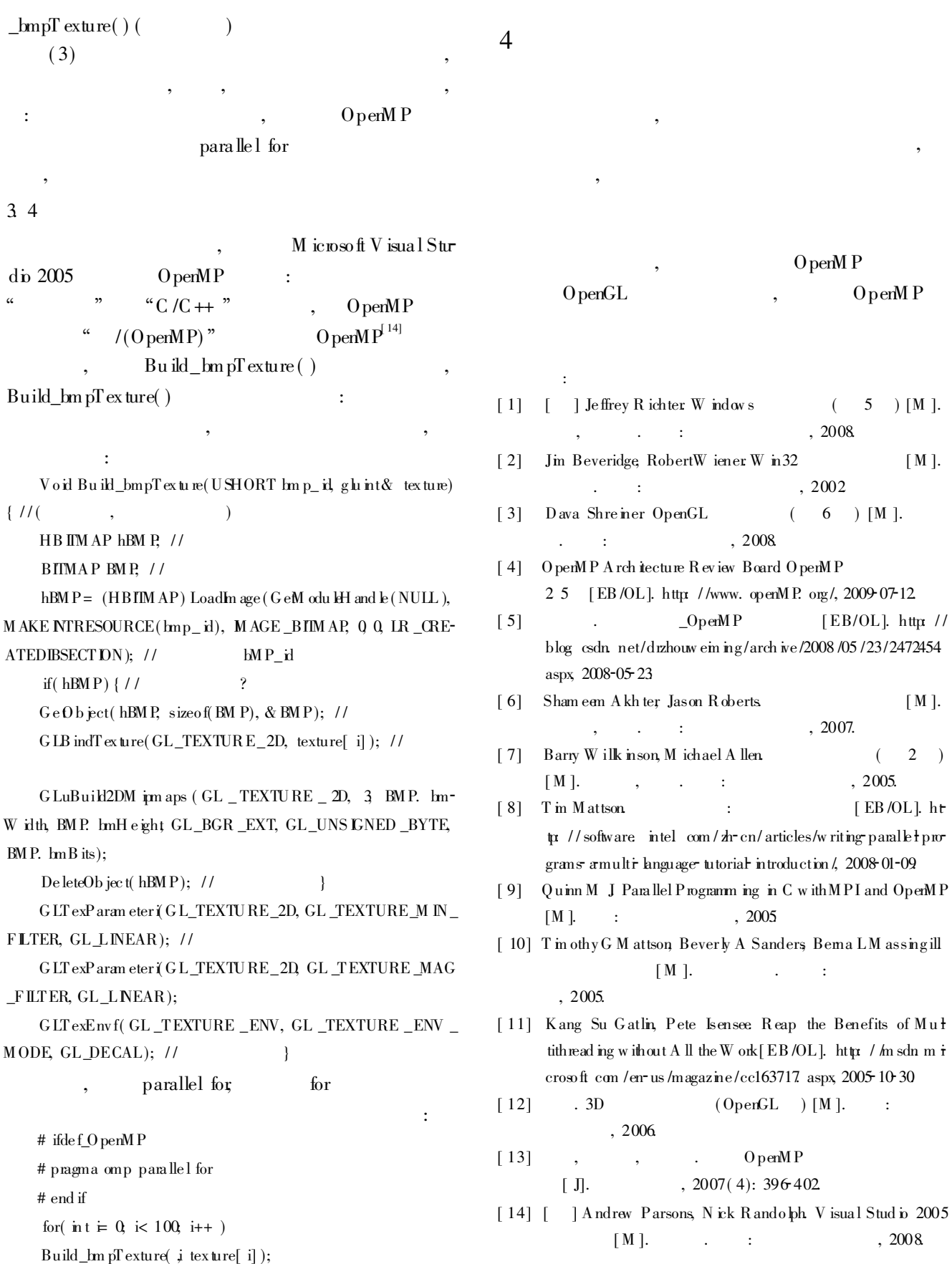

© 1994-2010 China Academic Journal Electronic Publishing House. All rights reserved. http://www.cnki.net

 $\overline{\phantom{a}}$ 

 $\overline{\phantom{a}}$